## 平成27年度 年間予定(パソコンを楽しむ会)

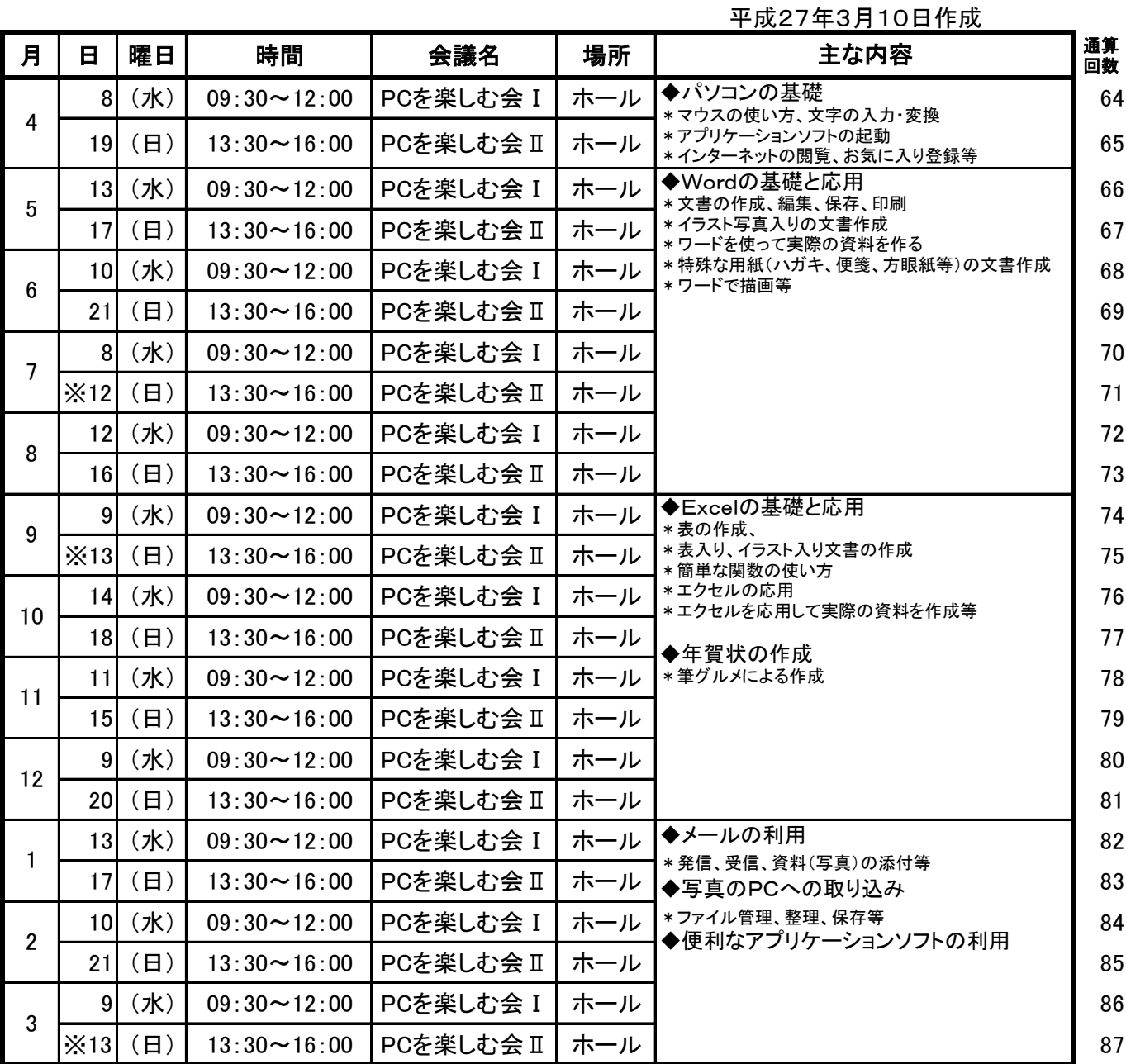

(開催原則)

## \*PCを楽しむ会 毎月第2水曜日AM 及び第3日曜日PM (※印 原則変更)

(会の運営・進行原則)

\*会Ⅰ(水) 09:30~12:00 テーマに沿った先生からの講義形式(テキスト使用)

 \*会Ⅱ(日) 13:30~16:00 13:30~15:00 参加者からの質問・困りごと全般対応(個別対応) 15:00~16:00 前回の復習他(講義形式)

(初心者の方)

\*日曜開催(会Ⅱ)、若しくは 水曜日PMの内部勉強会に参加してもらうようにする。

・但し、水曜日の参加は事前連絡要 (連絡先 1丁目 船岡)

(参考資料)

\*通算開催回数と参加者の記録

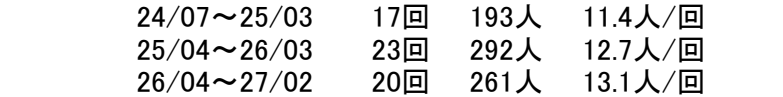

\* 毘沙門台ホームページを是非ご覧ください

・アドレス: https://www.com-net2.city.hiroshima.jp/bisyamondai/

・「パソコンを楽しむ会」の案内や資料等の情報が掲載されています。